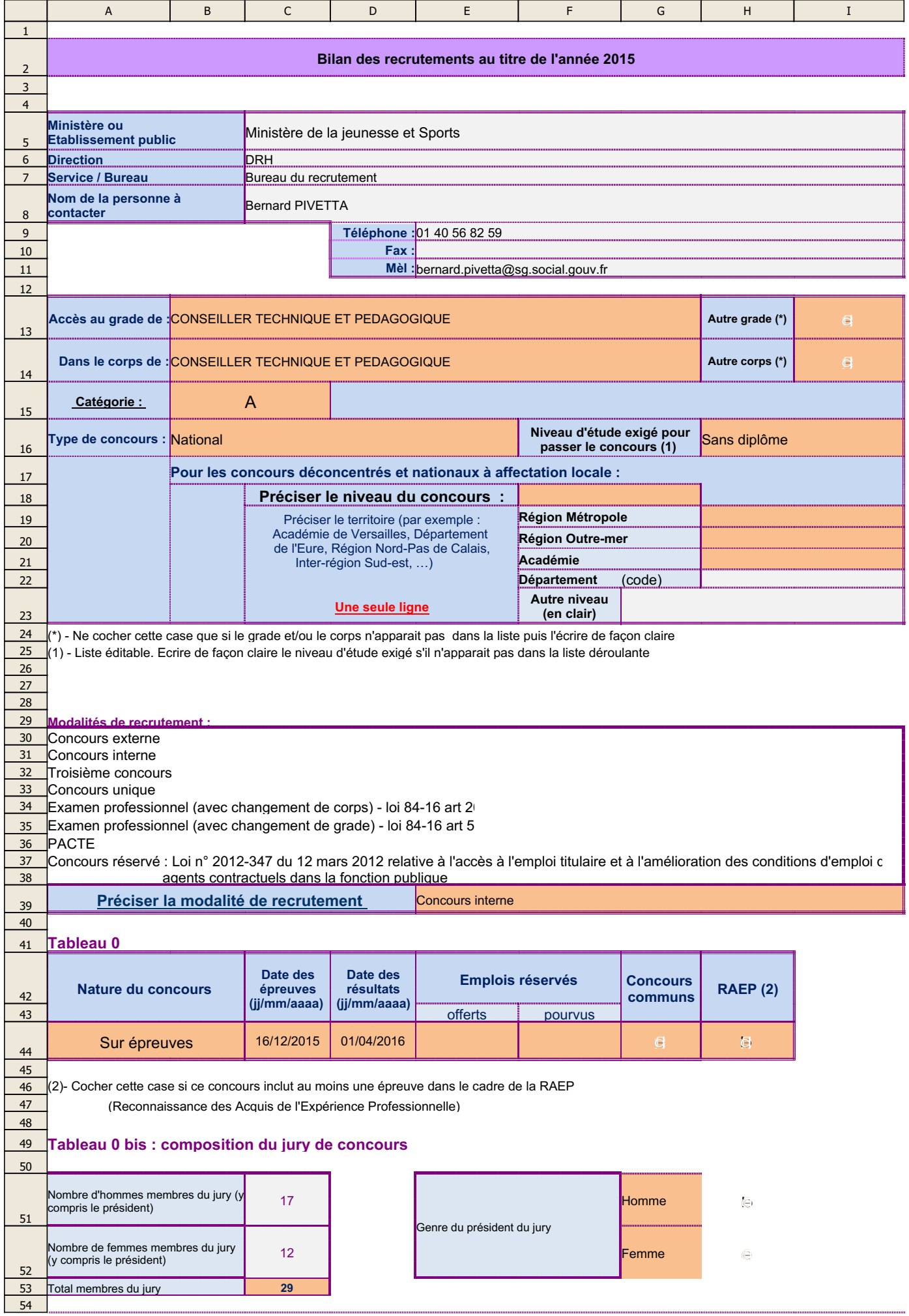

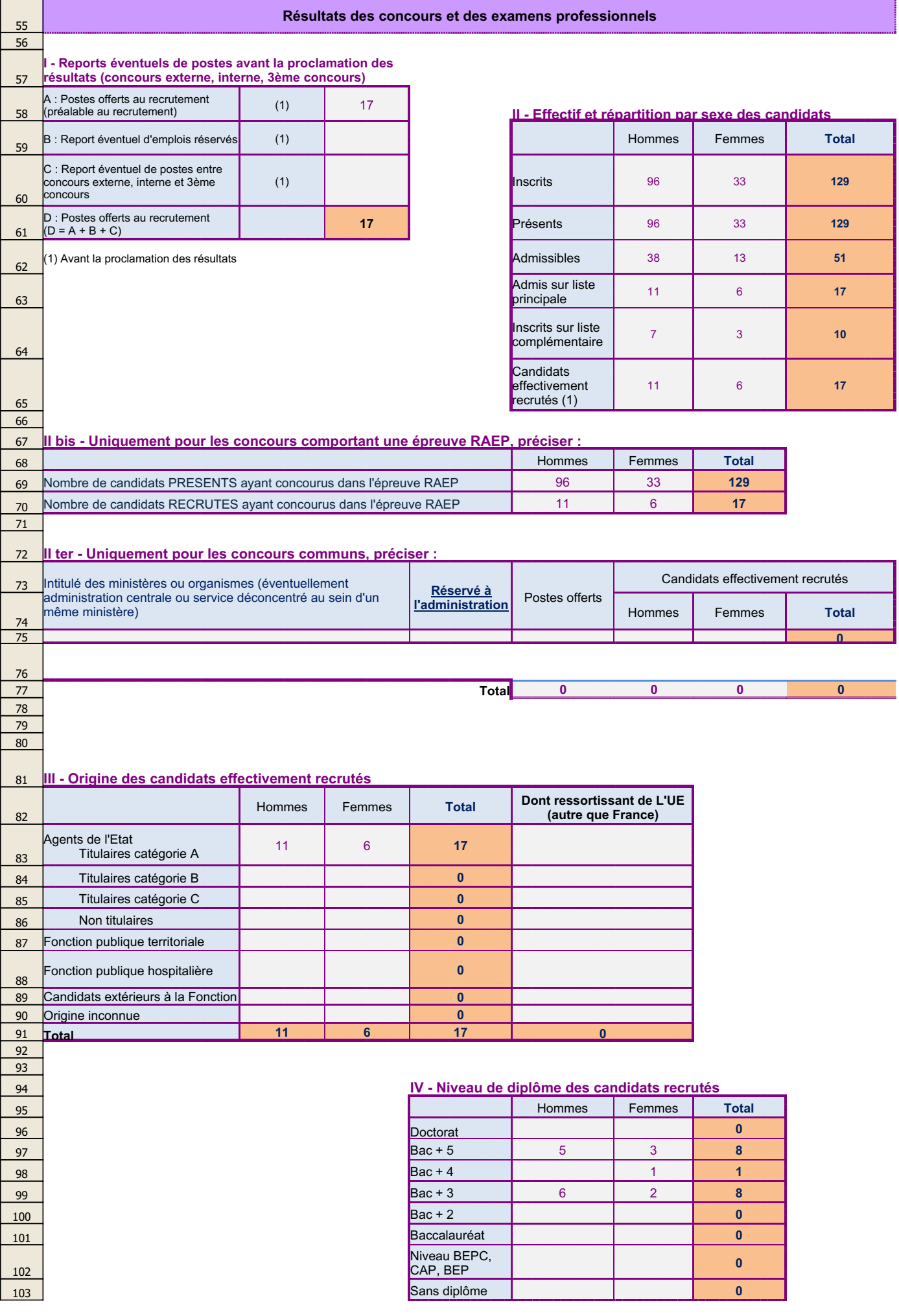

 $\mathbf{r}$ 

06/04/2016

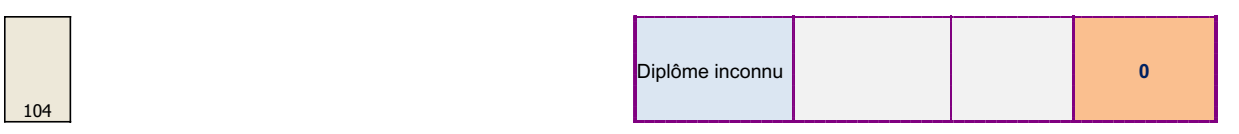

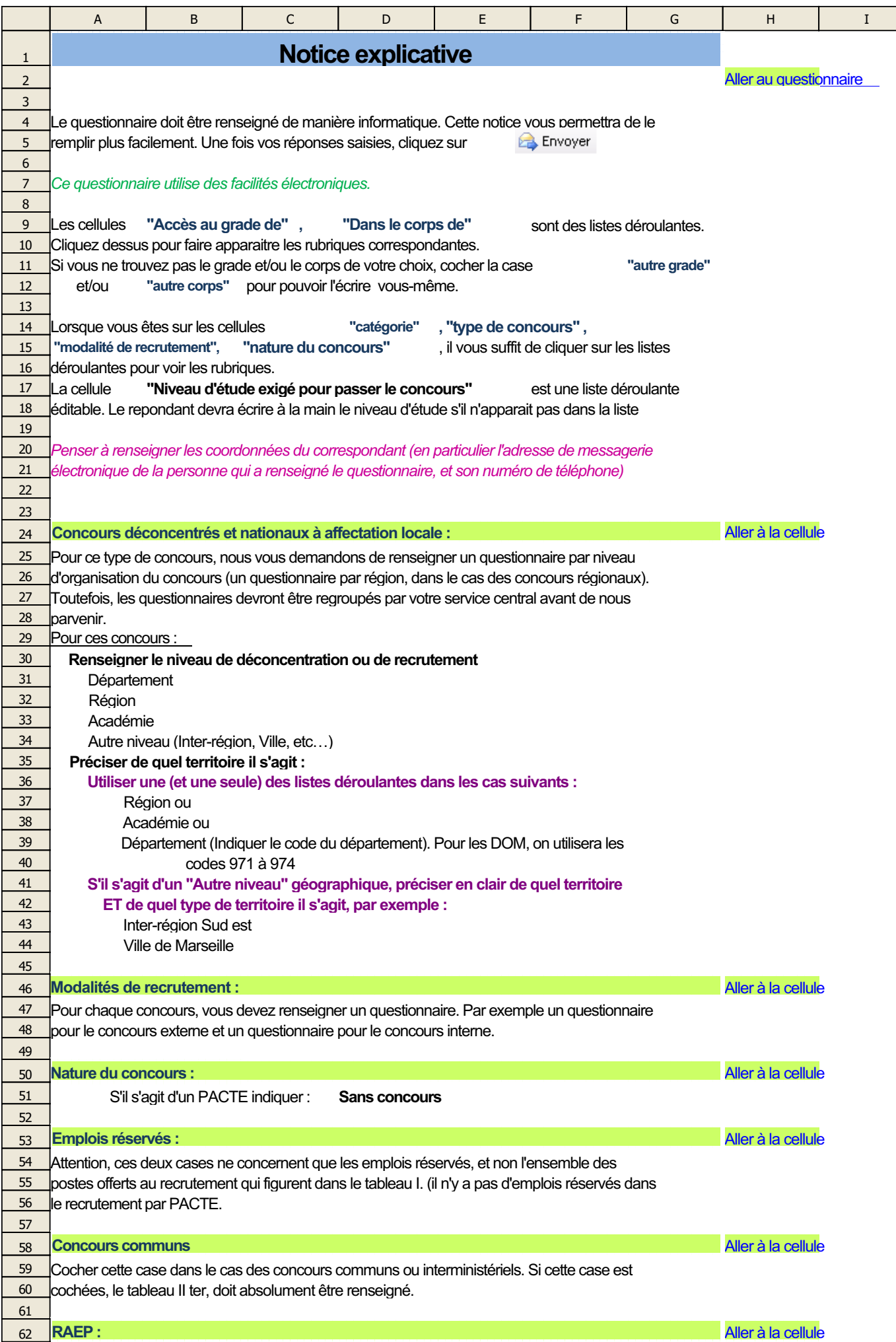

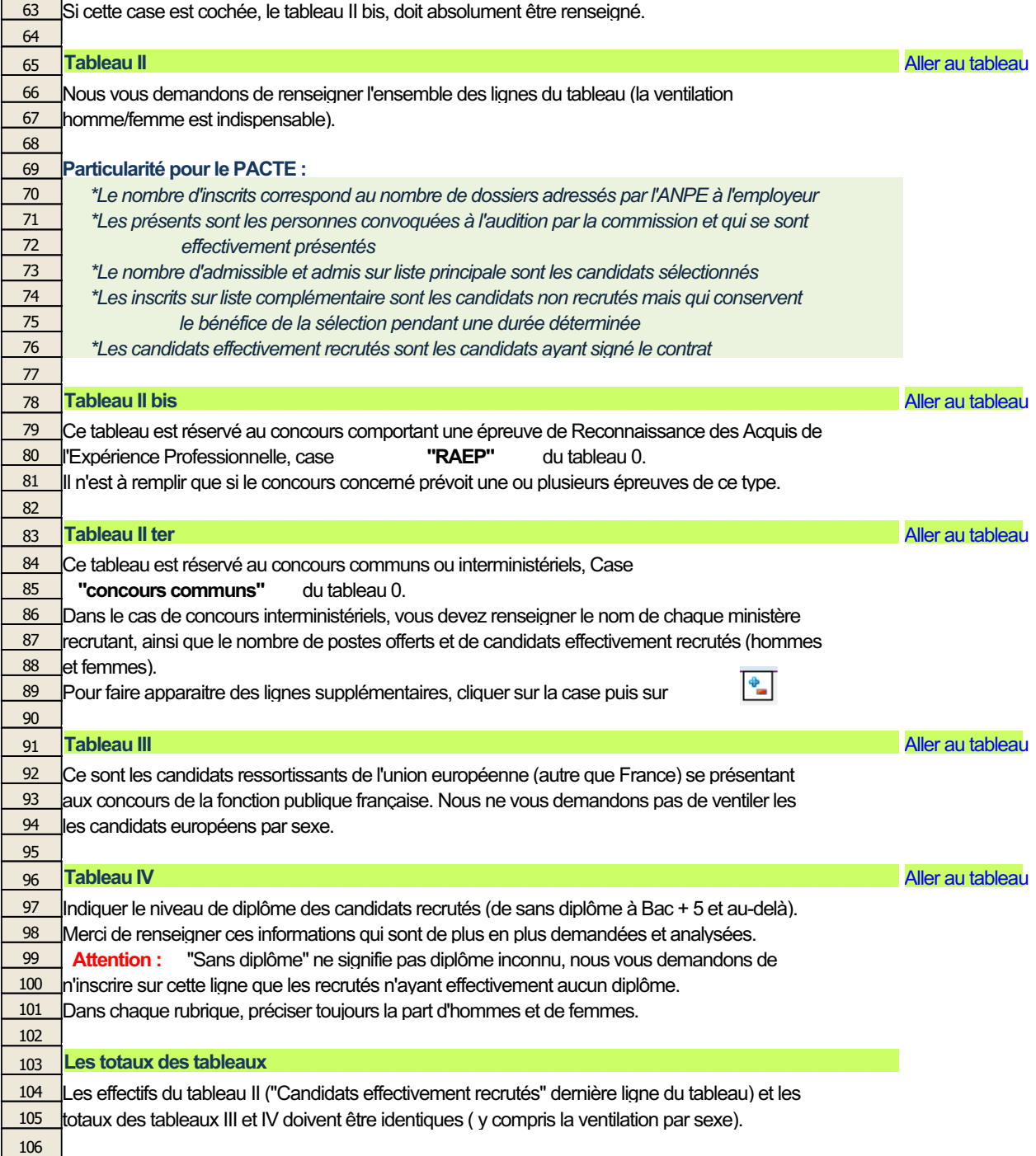

107